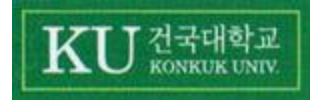

## **Project ; Daily Time Table System**

**[Team Project Presentation #1]**

2010.11. 10 (Wed)

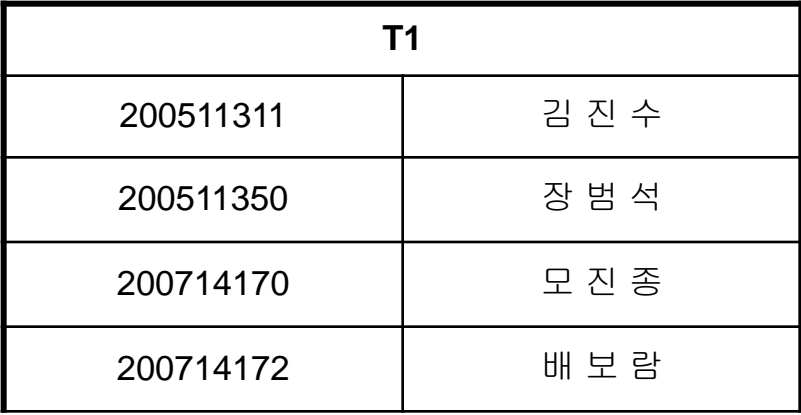

#### **Contents**

#### **1. Plan**

- **1.1 Motivation**
- **1.2 Objective and Scope**
- **1.3 Functional Requirements**
- **1.4 Non-functional Requirements**
- **1.5 Resources & Schedule**

#### **2. Analysis**

- **2.1 Use-Case Specification & Interaction**
- **2.2 Use-Case Diagram**
- **2.3 Domain Model**
- **2.4 System Sequence Diagram**
- **2.5 State Diagram**
- **2.6 UI Prototype**

#### **3. Q n A**

1.1 Motivation

#### $\blacksquare$  "오전 수업은 성적이 늘 안 좋다?"

- 오전 수업, 특히 첫 수업은 출석률부터 저조하다.
- 매일 같은 시간에 울리는 알람으로는 뭔가 부족하다.

#### ■ "보통 시간표는 플래너의 일부 기능일 뿐이다"

- 기존의 보통 시간표 프로그램은 추가 기능 정도에 그치고, 스케쥴러 역할을 하진 않는다.
- 실제로 학교 다니면서 기억해야만 하는 중요한 사항들을 저장하고 싶다.

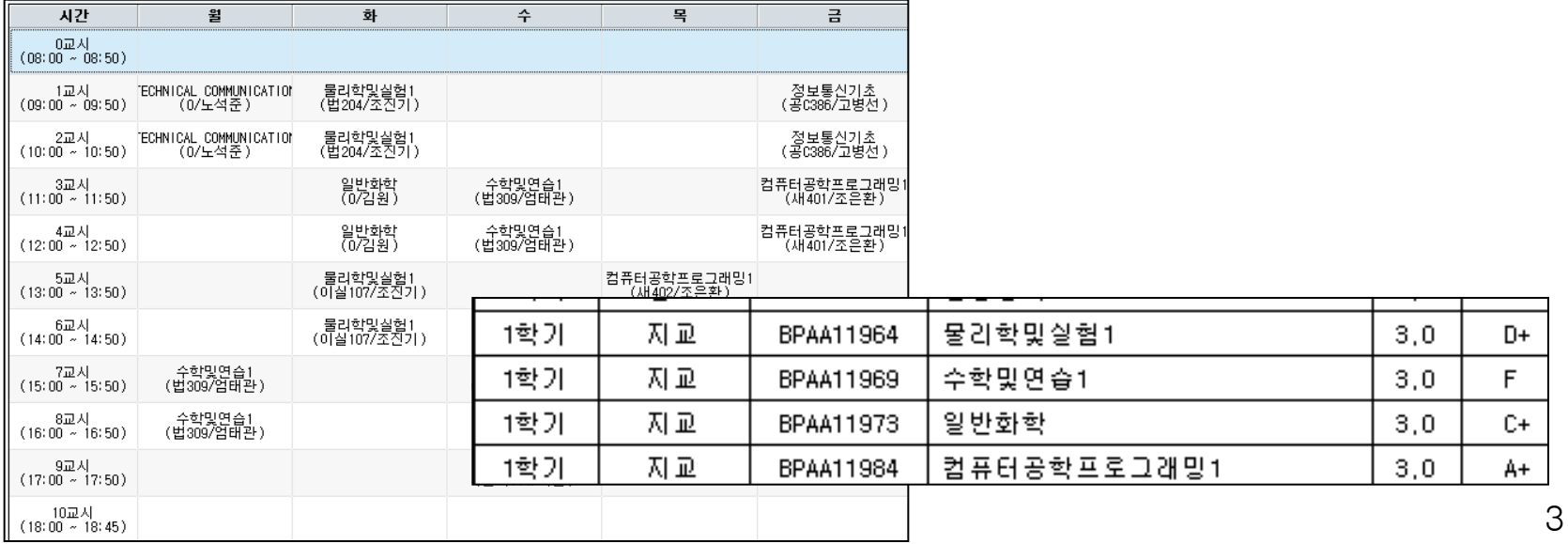

1.2 Objective and Scope

#### **Objective**

- 한 눈에 한 주의 수업 일정을 확인할 수 있는 시간표.
- 요일별로 그 날의 첫 수업 시간에 맞춰서 알람을 울려 깨워주는 시간표.
- 휴강이나 과제 같이 수업이라는 도메인에 특화된 사항들을 저장할 수 있는 시간표.
- 다른 친구들과 쉽게 공유할 수 있도록 저장할 수 있는 시간표.

#### Scope

- 수업 등록/삭제
- 시간표 저장/불러오기/초기화
- 알람 설정/해제
- 휴강 등록/삭제, 과제 정보 등록/삭제

1.3 Functional Requirements

#### **Requirement Specification**

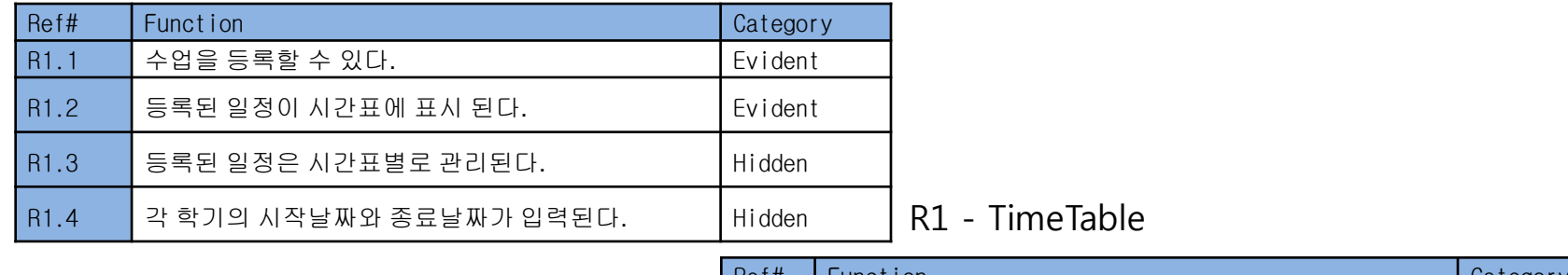

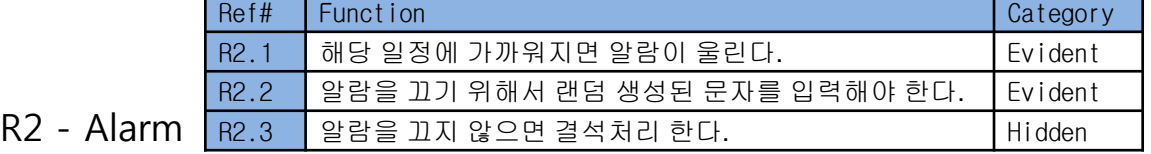

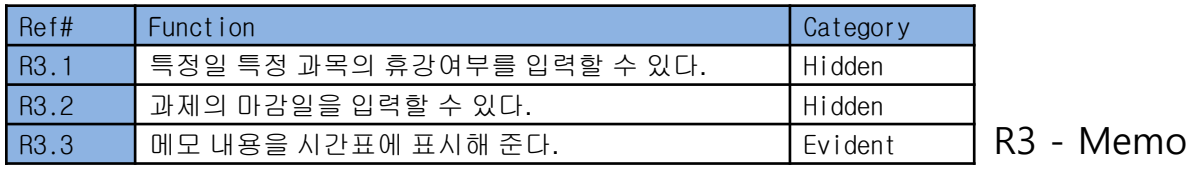

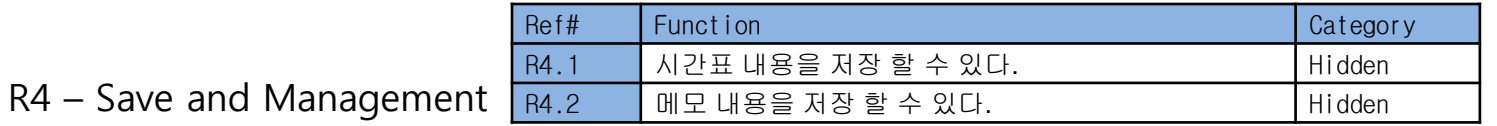

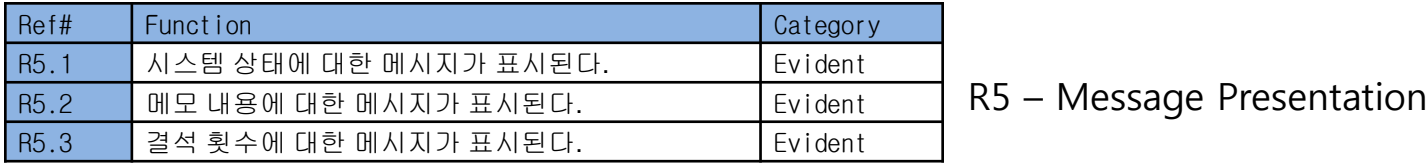

1.3 Functional Requirements (cont')

#### **Process Specification**

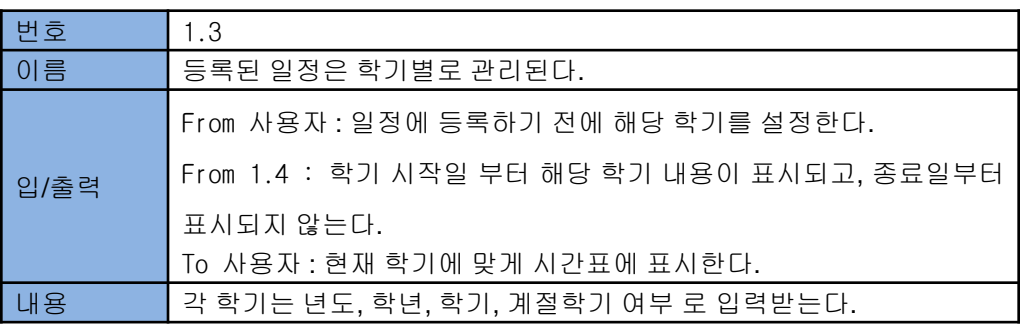

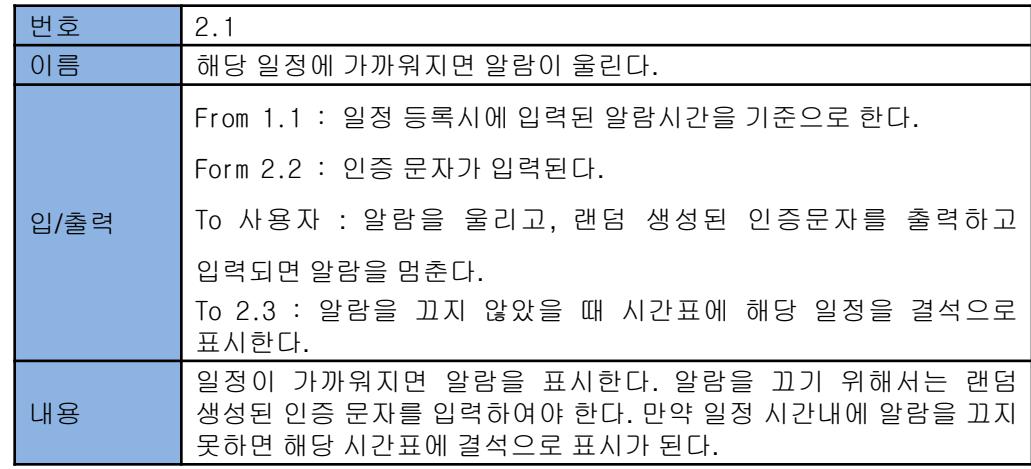

1.4 Non-Functional Requirements

#### **Non-Functional Requirements**

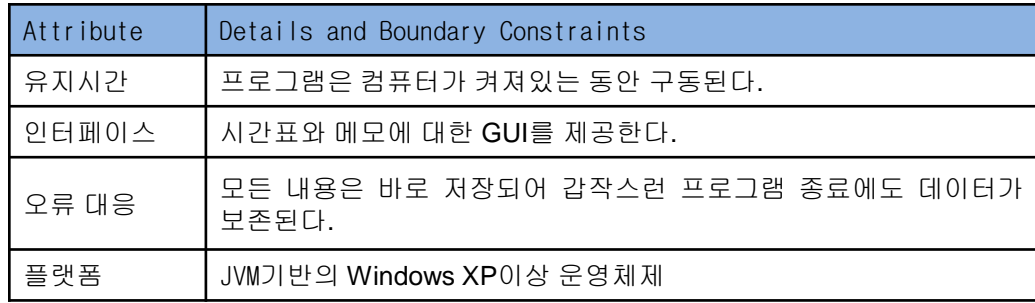

#### 1.5 Resources & Schedule

#### **Environments**

- **OS** : Windows 7, Vista, XP
- $\mathcal{C}$ Language : Java
- **Development Tools : Eclipse, StarUML**
- **Document Tools : Microsoft Word, Power Point**

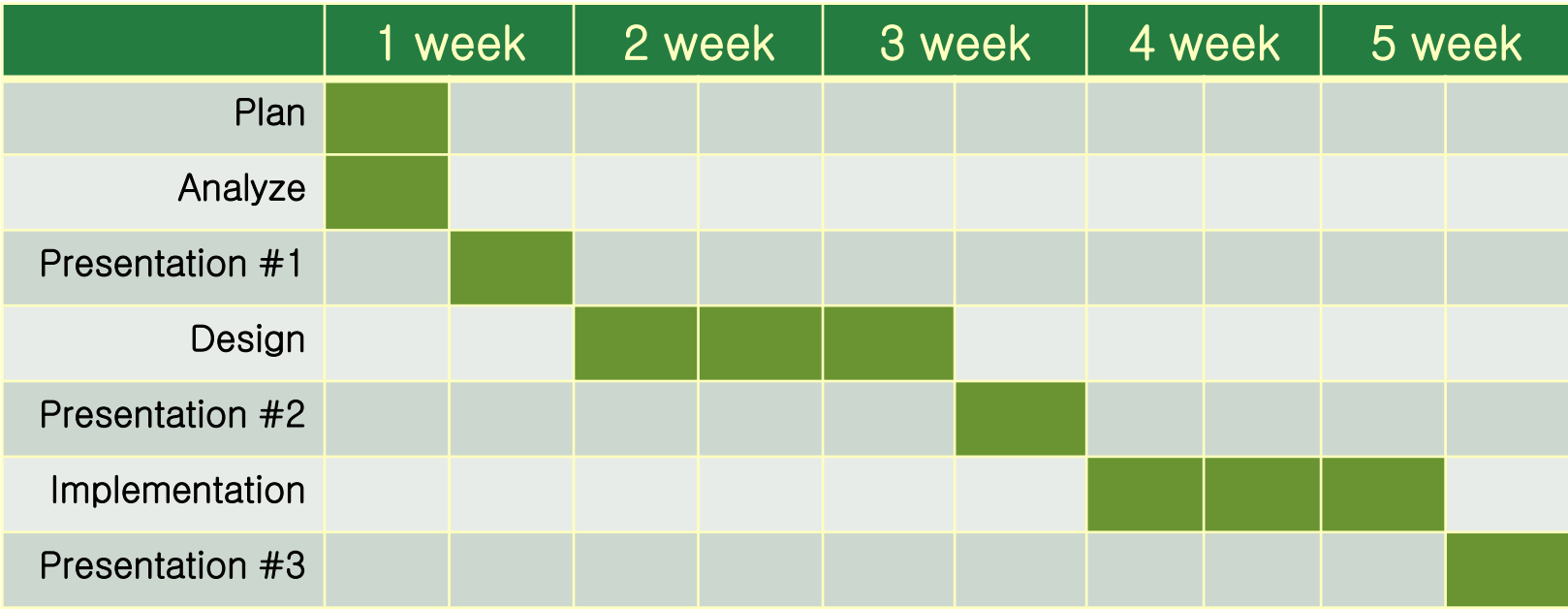

2.1 Use-Case Specification & Interaction

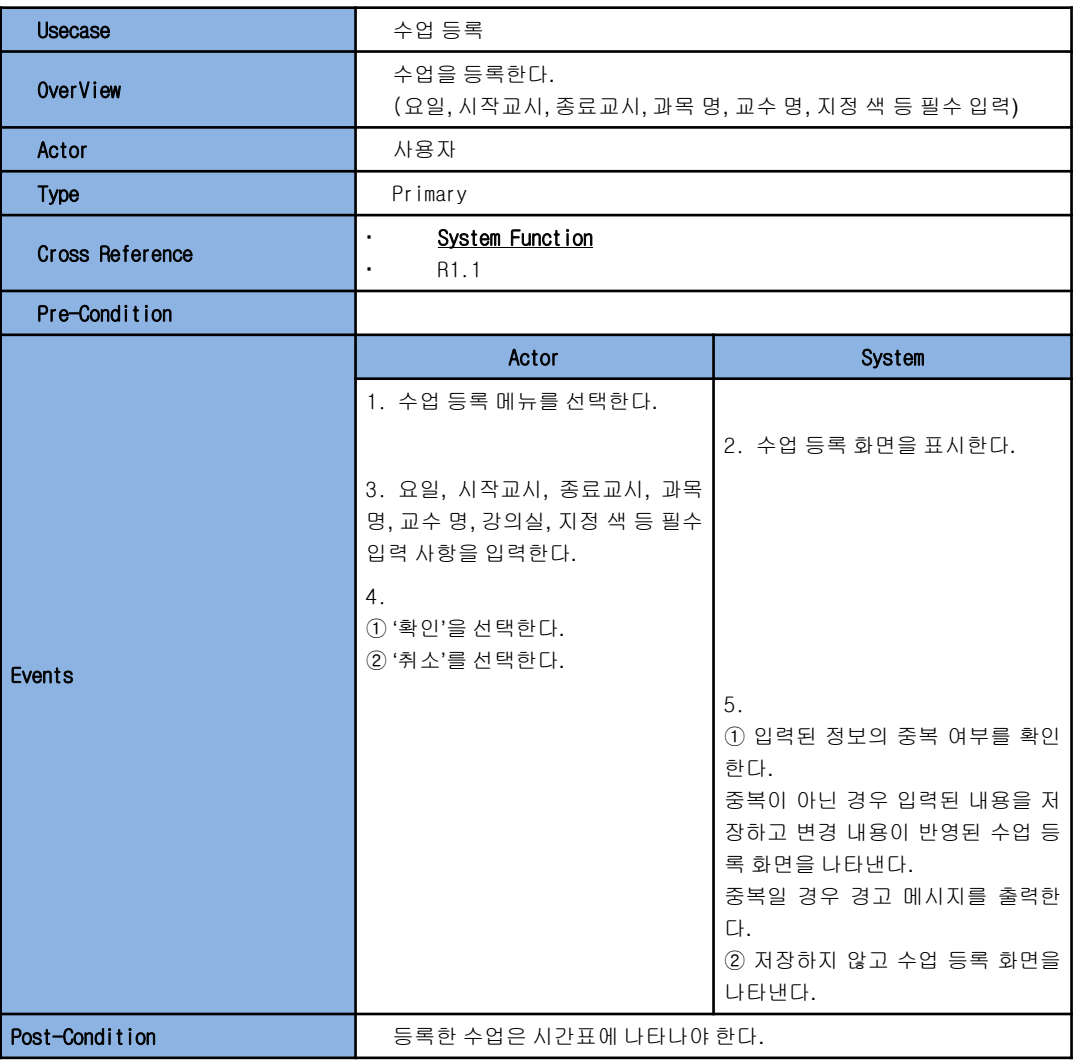

2.1 Use-Case Specification & Interaction (cont')

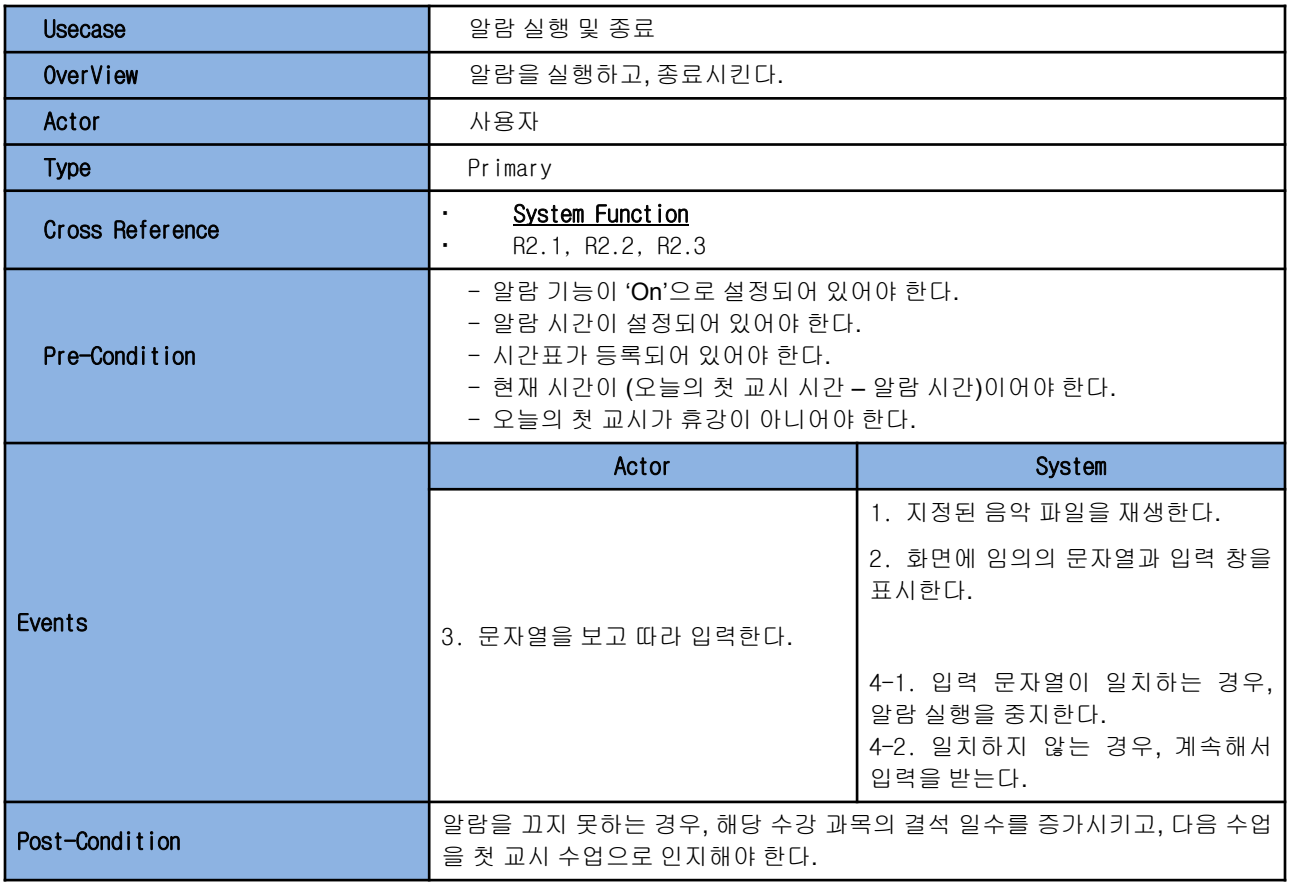

2.1 Use-Case Specification & Interaction (cont')

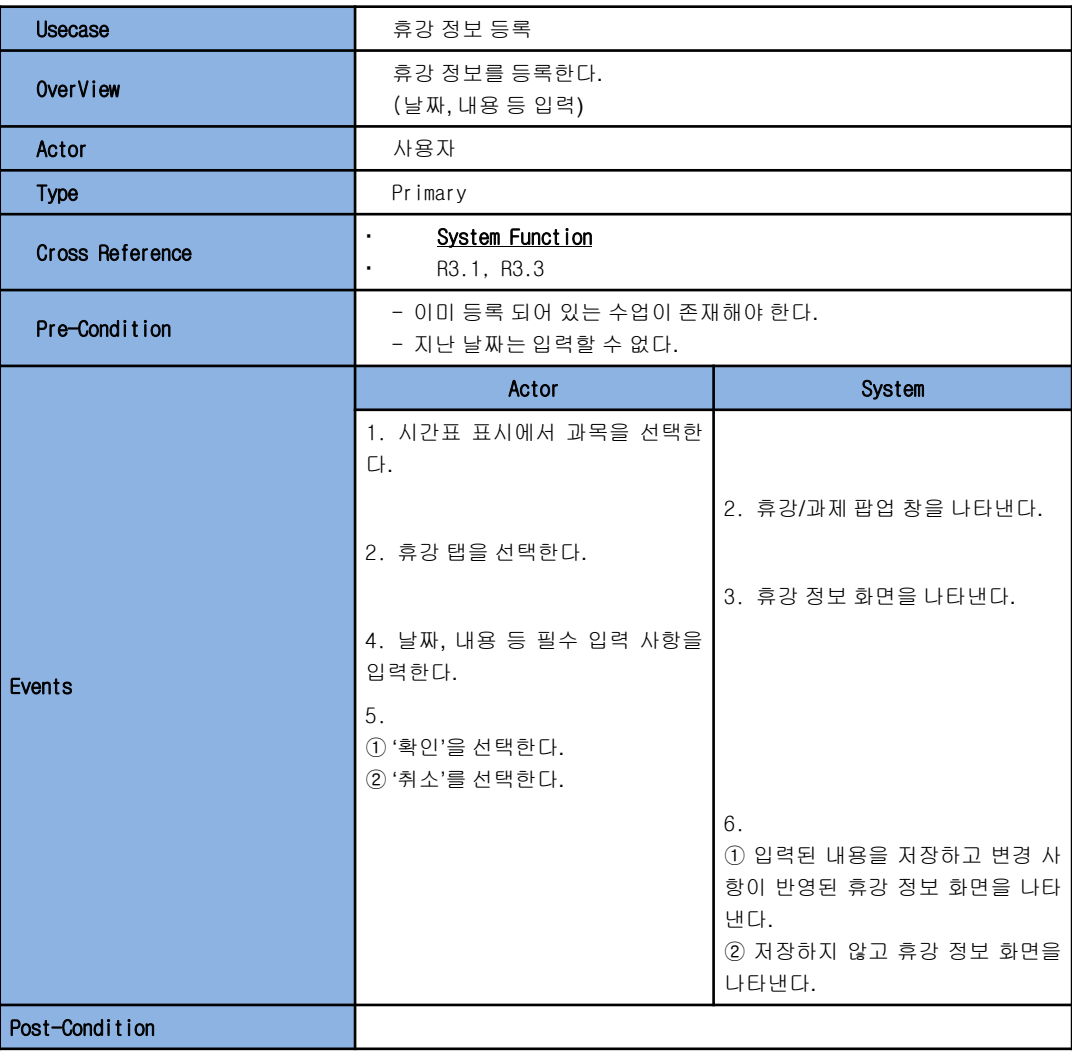

2.2 Use-Case Diagram

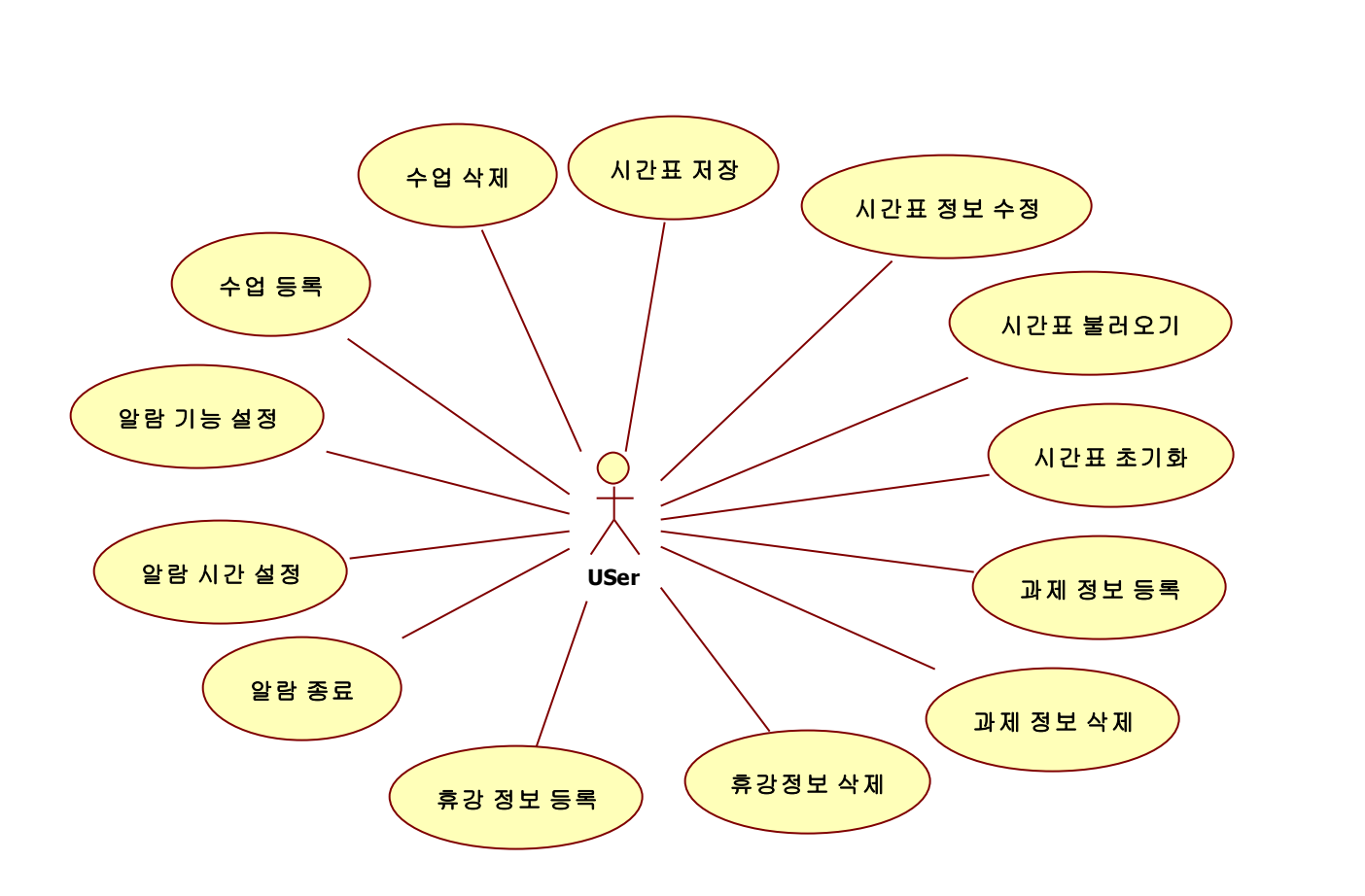

2.2 Use-Case Diagram (cont')

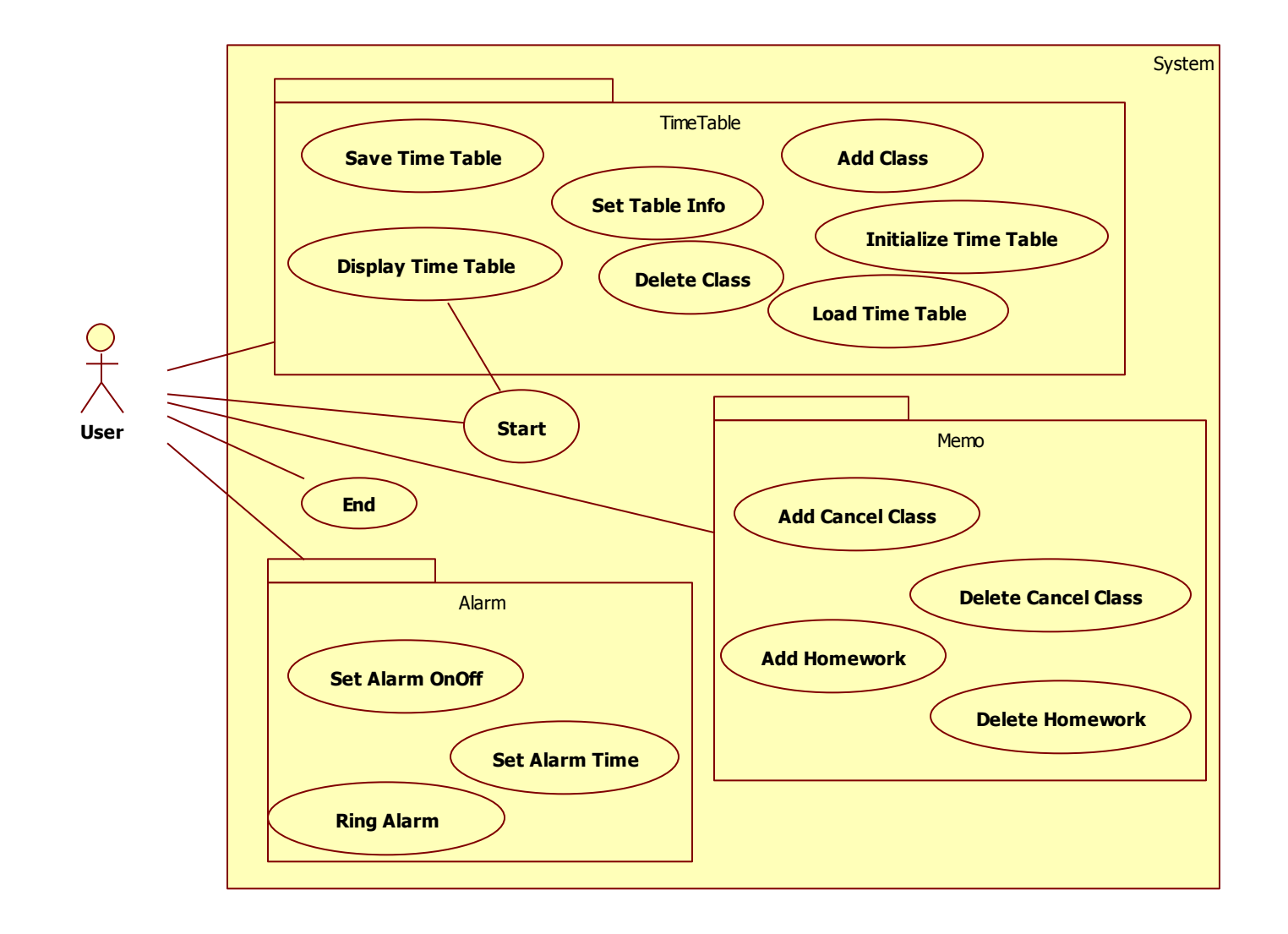

#### **2. Analysis** 2.3 Domain Model

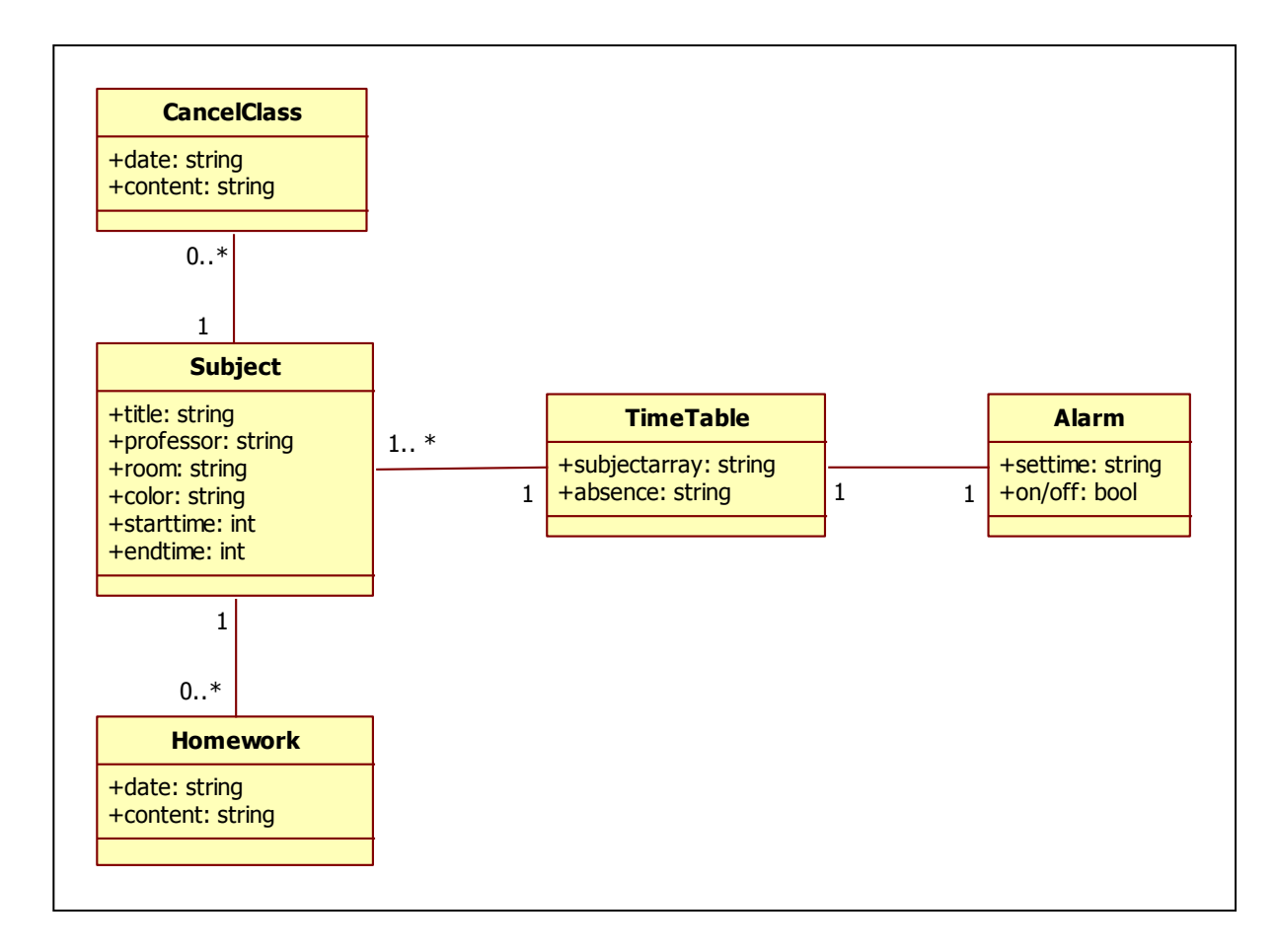

2.4 System Sequence Diagram

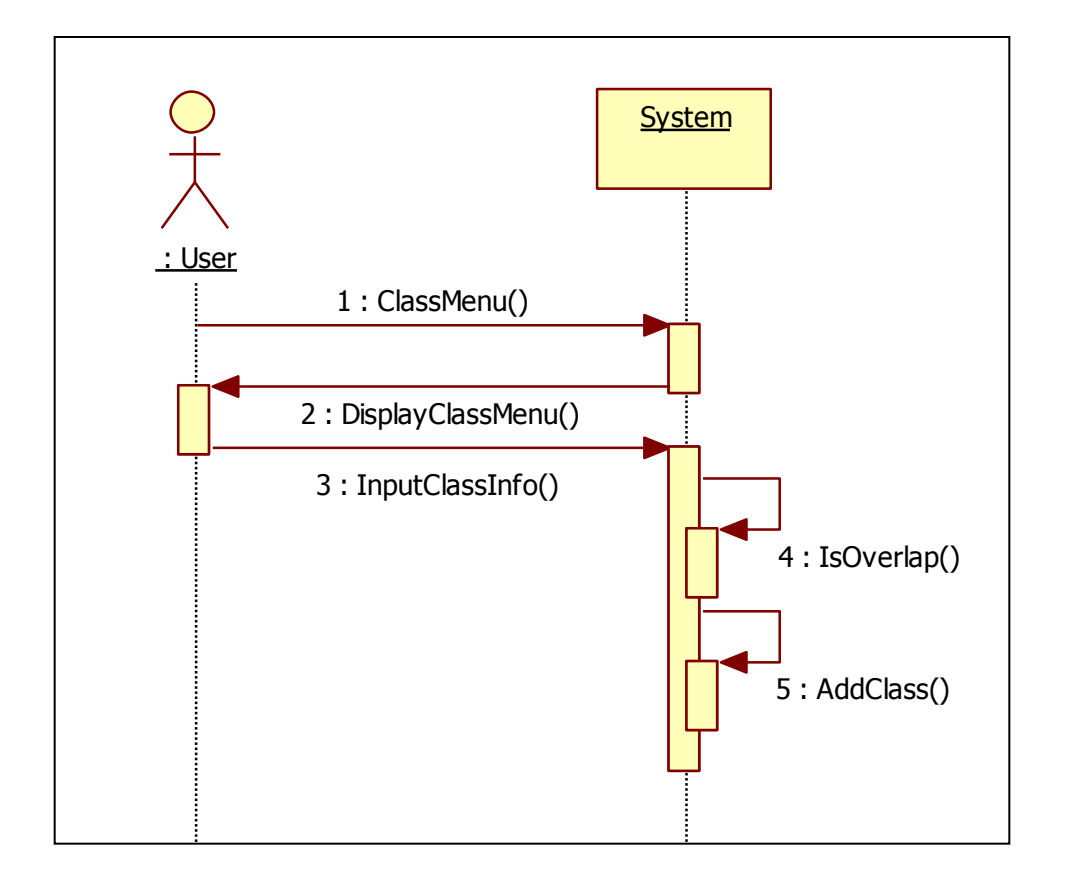

Use Case : Add Class

2.4 System Sequence Diagram

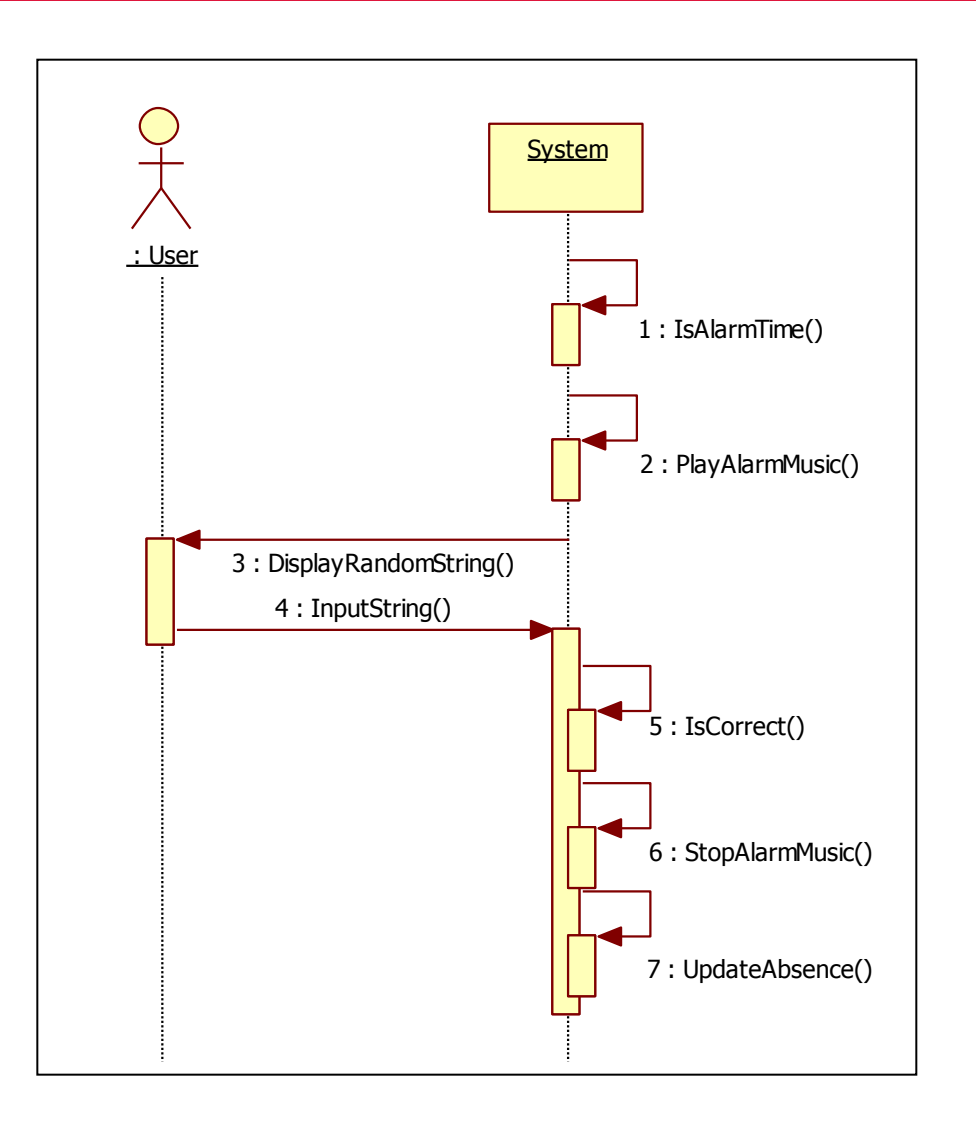

Use Case : Ring Alarm

2.4 System Sequence Diagram

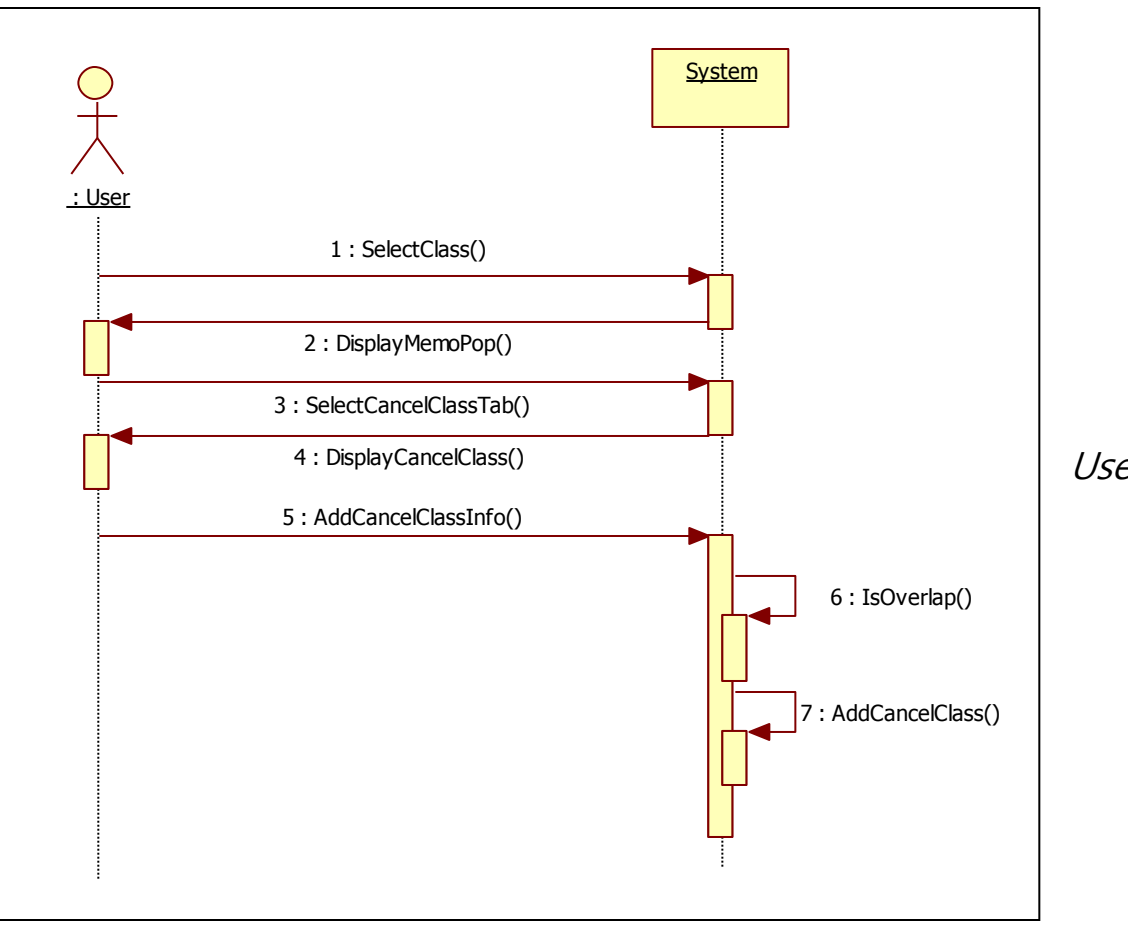

Use Case : Add Cancel Class

#### **2. Analysis** 2.5 State Diagram

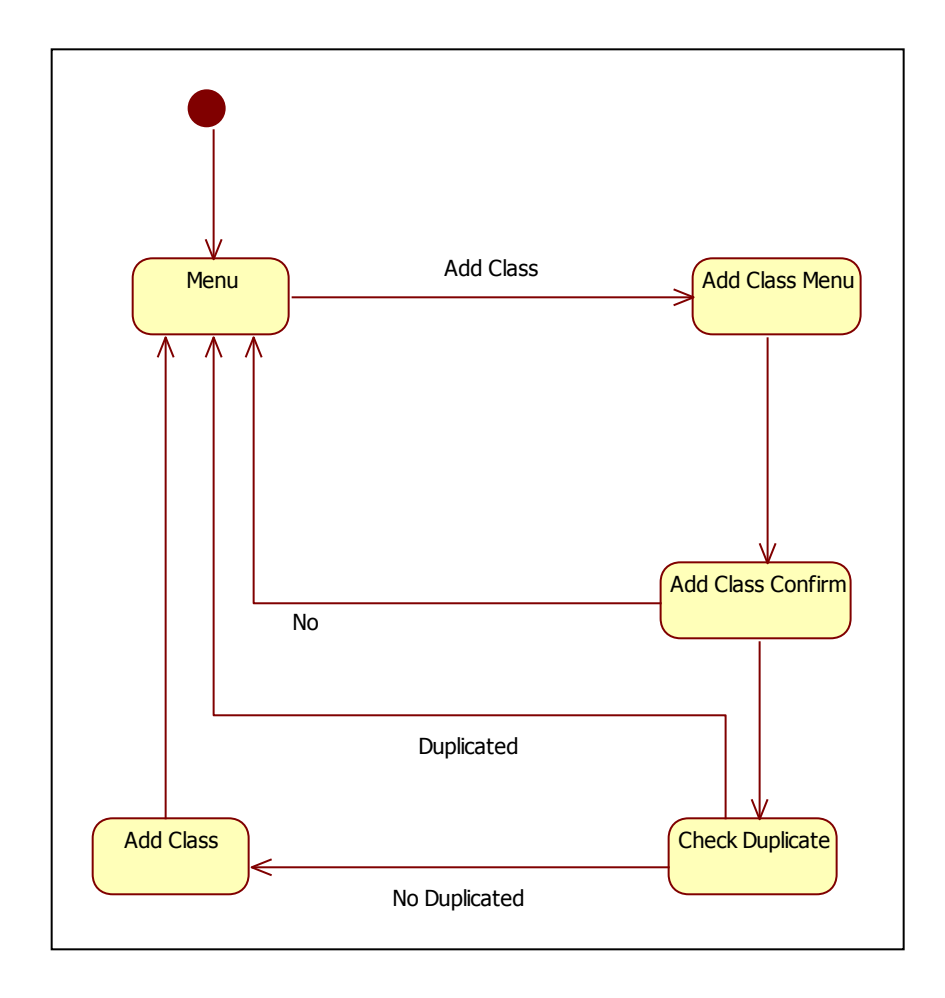

State Diagram : Add Class

2.5 State Diagram (cont')

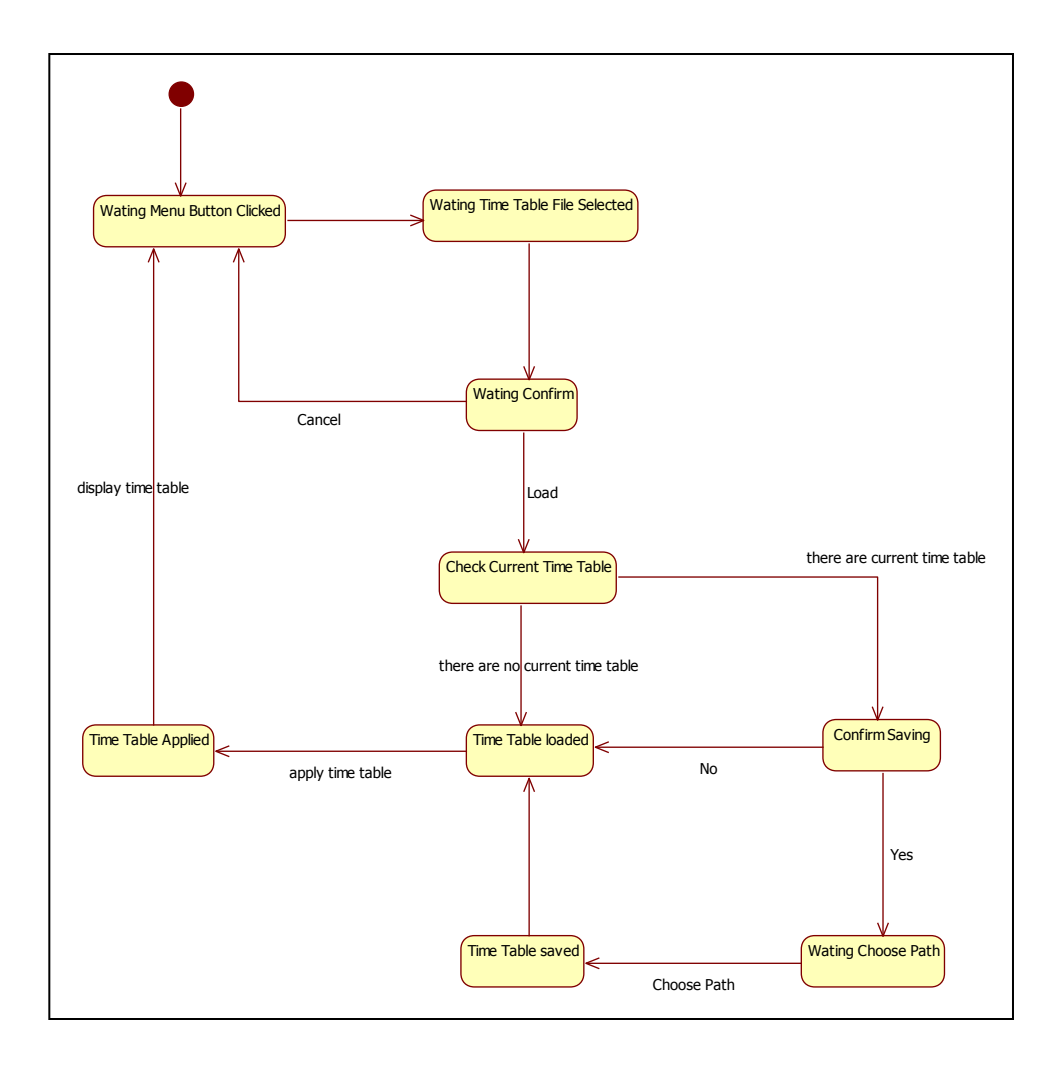

#### State Diagram : Load Time Table

2.5 State Diagram (cont')

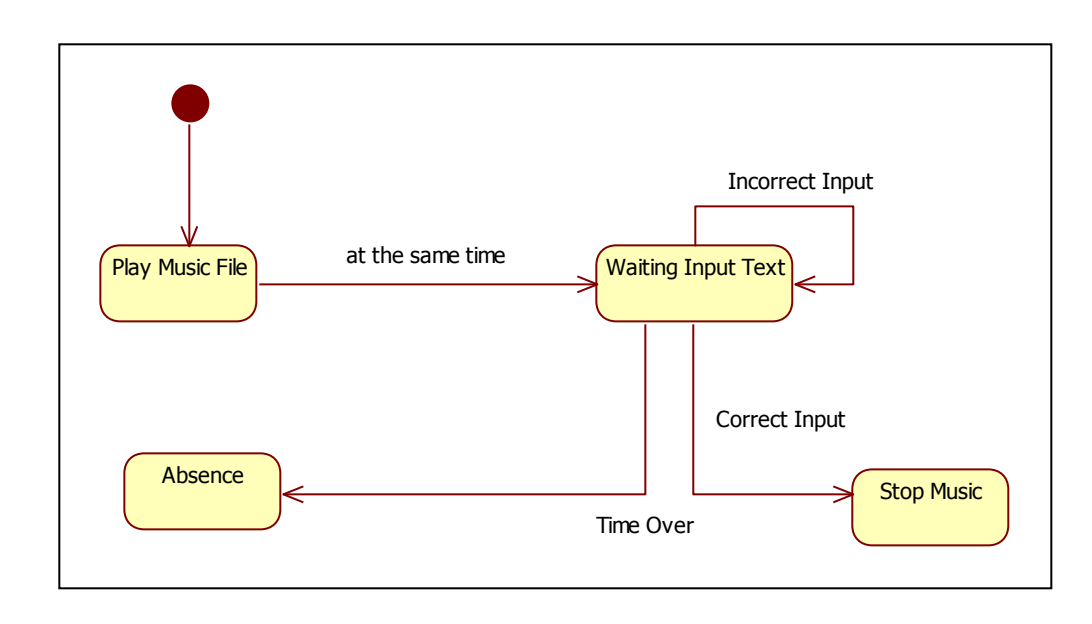

State Diagram : Alarm

2.5 State Diagram (cont')

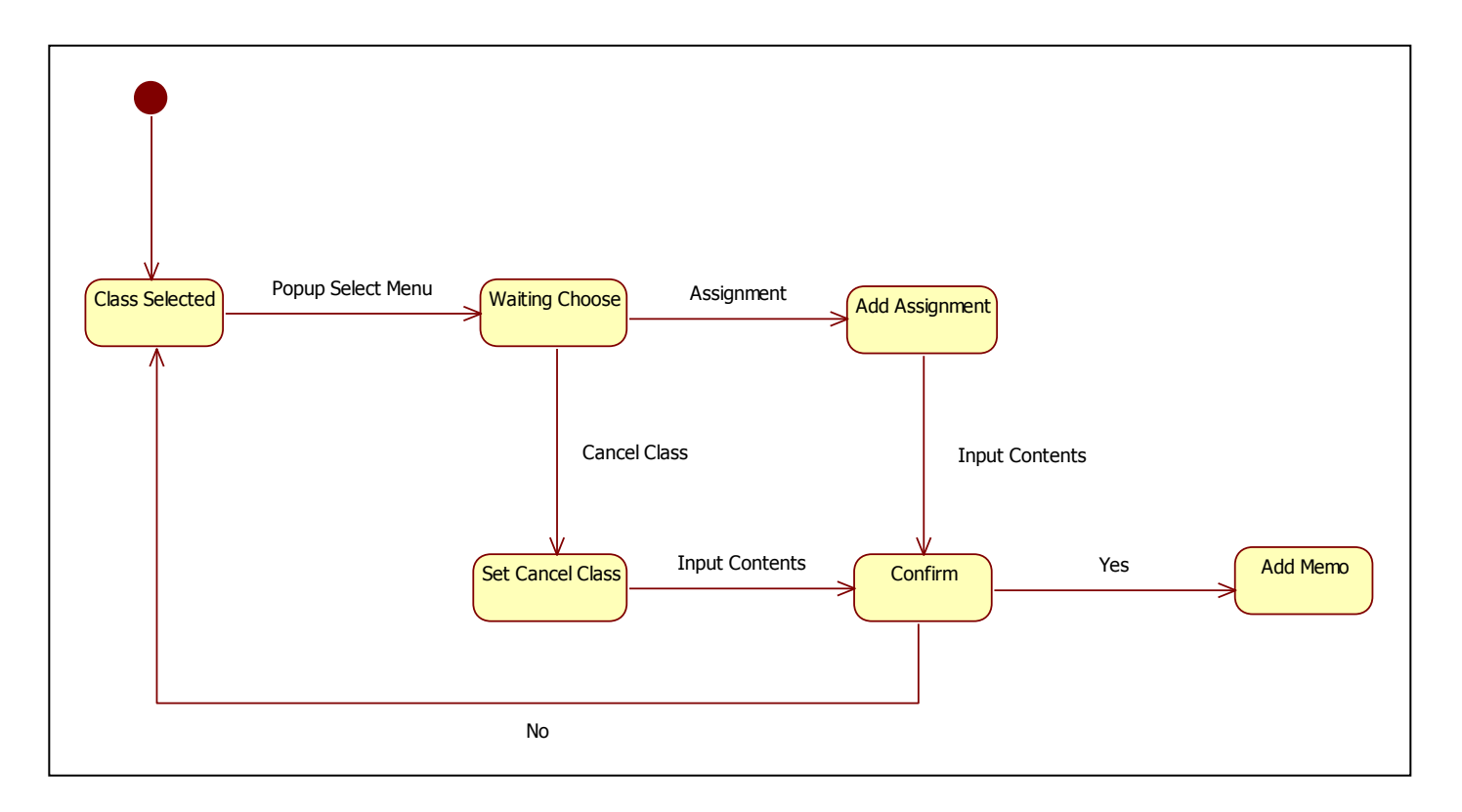

State Diagram : Add Memo

#### **2. Analysis** 2.5 UI Prototype

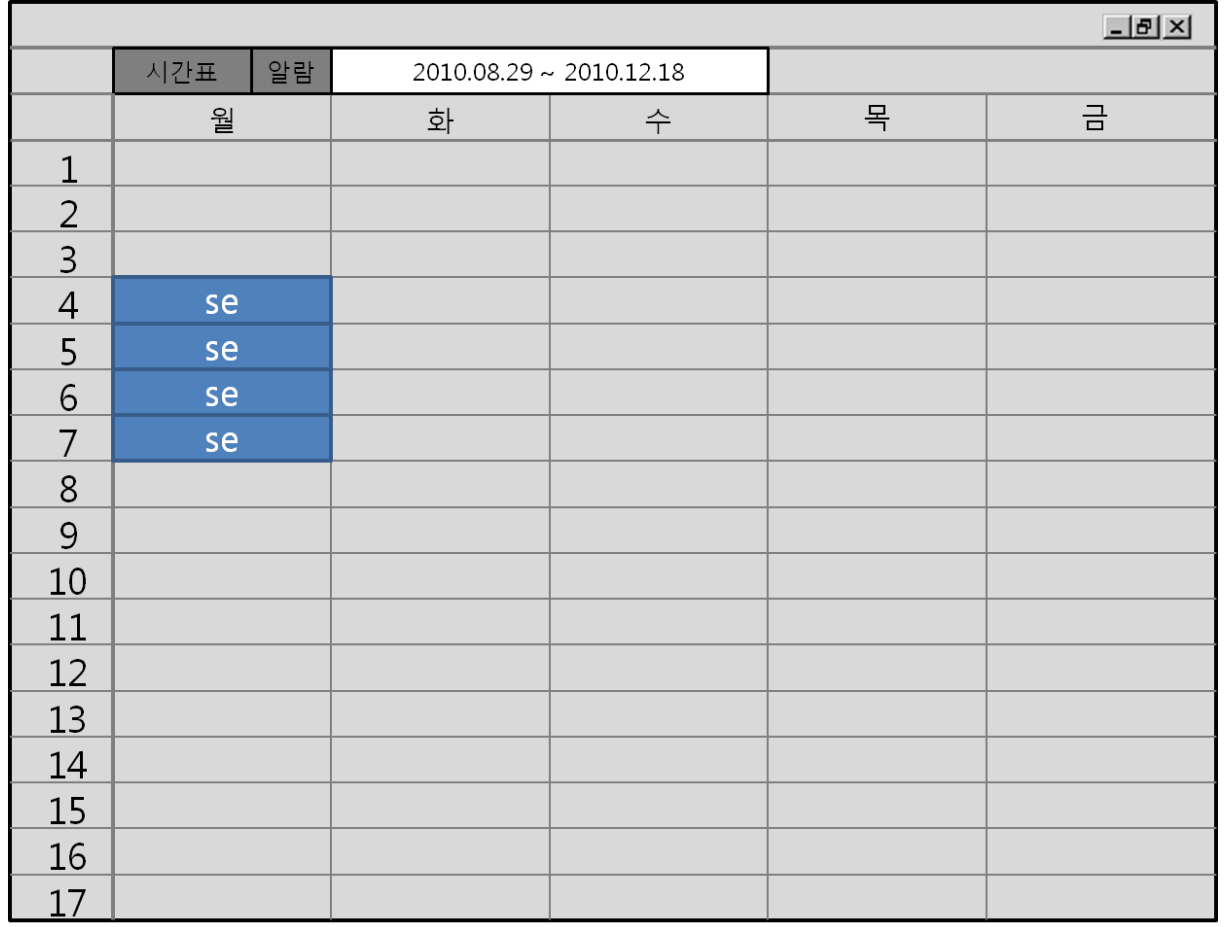

#### **2. Analysis** 2.5 UI Prototype (cont')

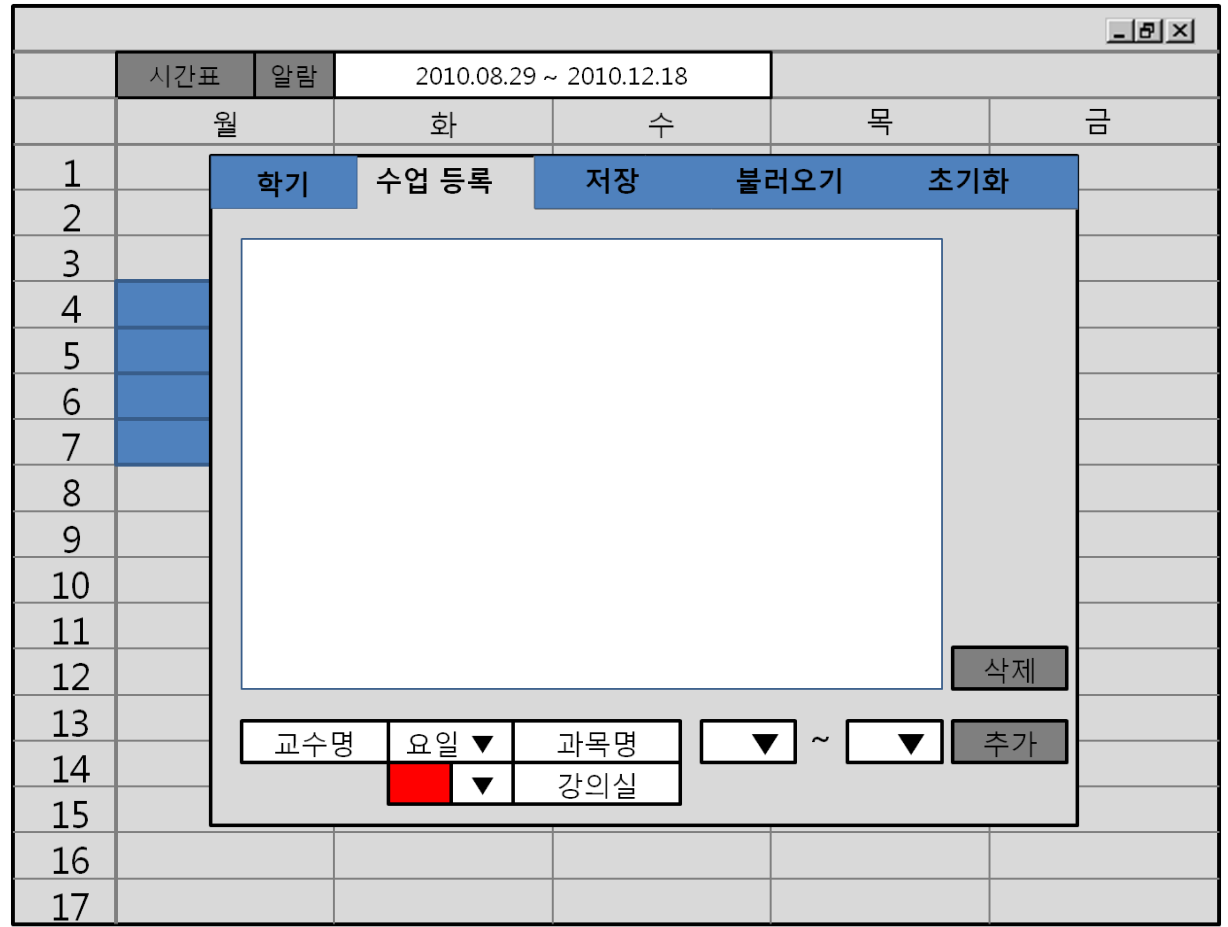

#### **2. Analysis** 2.5 UI Prototype (cont')

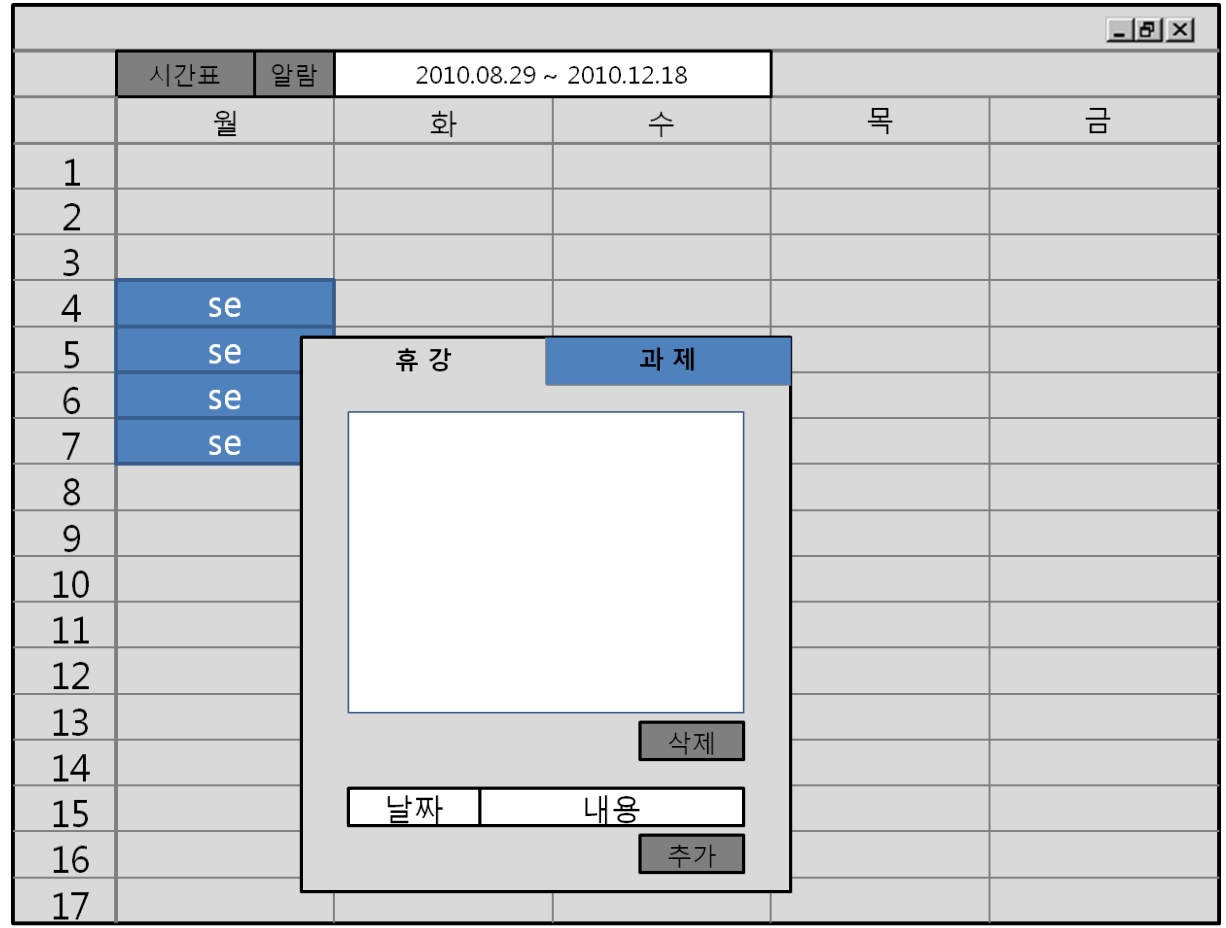

#### **2. Analysis** 2.5 UI Prototype (cont')

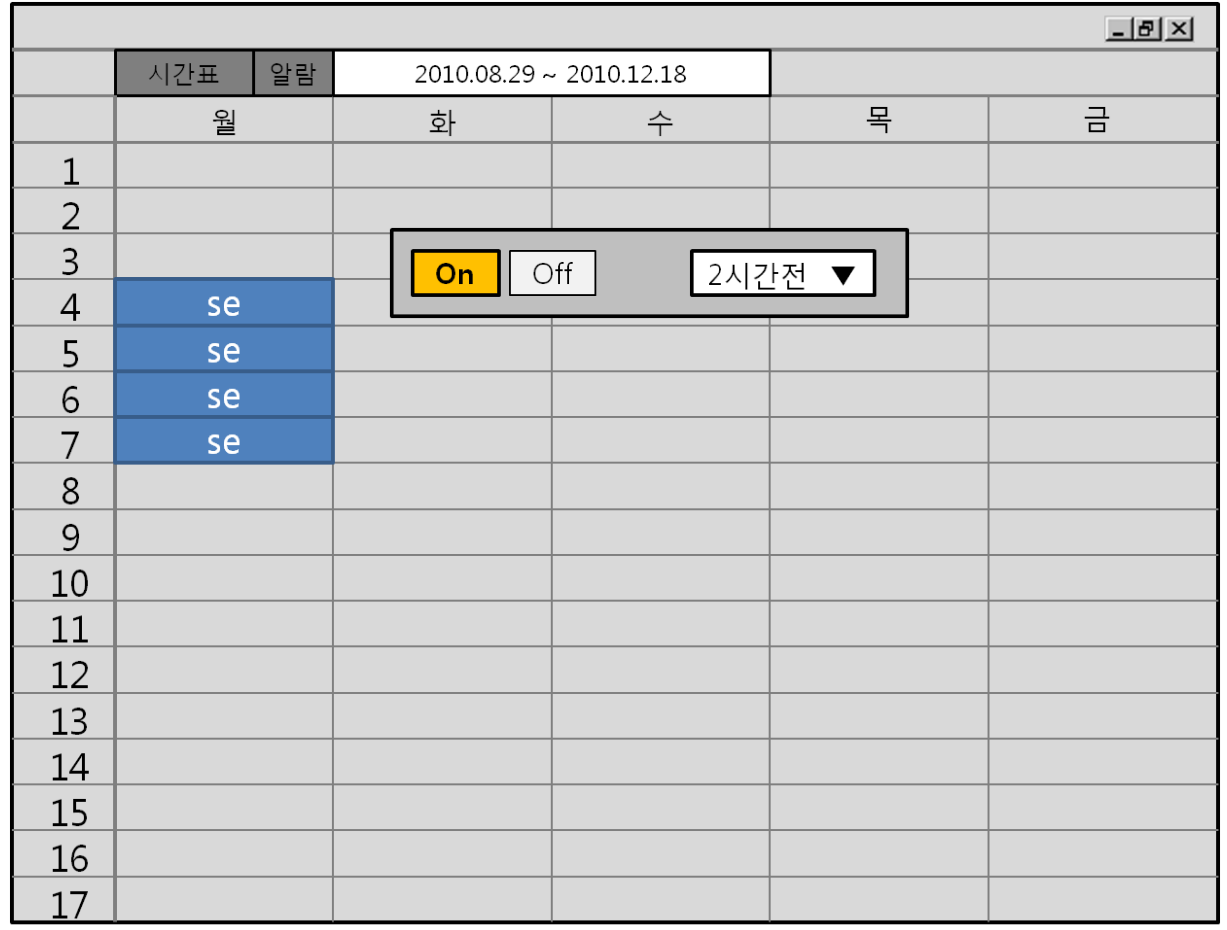

**3. Q n A**

# Thank You !!